# $Journal Citation$  **Reports(JCR)**

## **1. Journal Citation Reports (JCR) Home**

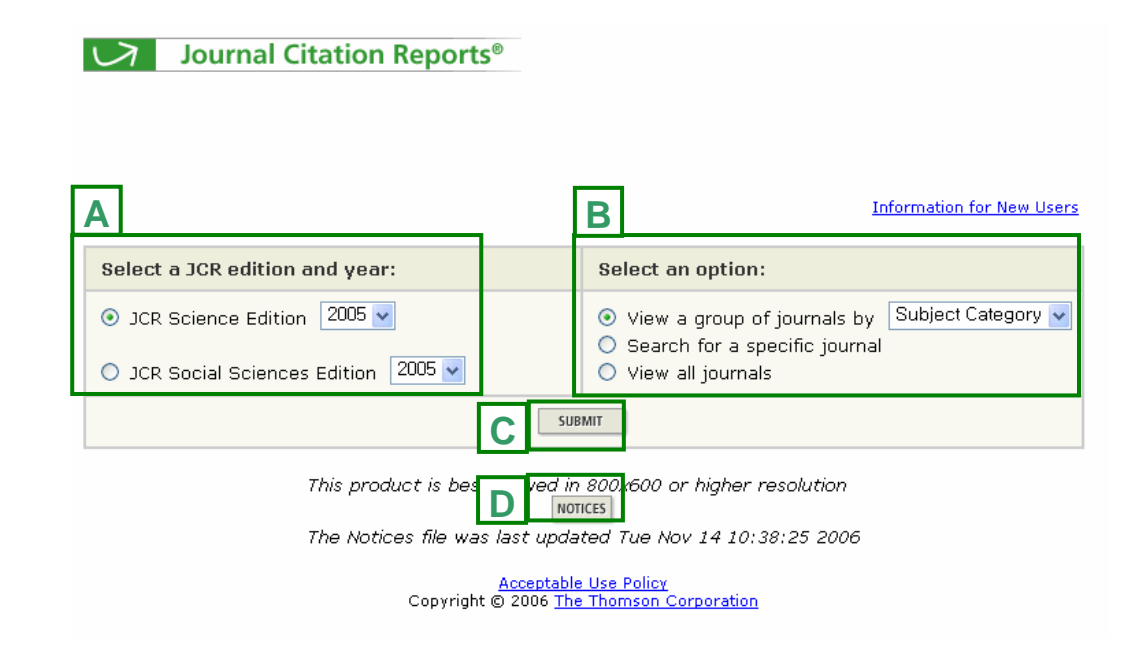

- **[A] Select a JCR edition and year:**
- JCR Science Edition:
- JCR Social Science Edition:
- **[B] Select an option: A JCR Edition/** Citation
- View a group of journals by:
	- Subject Category, Publisher, Country/Territory
- Search for a specific journal:
- View all journals:
- **[C] SUBMIT Click~!**
- **[D] Notice** 사항최근 업그레이드에 대한 안내 자료를 제공**.**

## **2. Home >Subject Category**

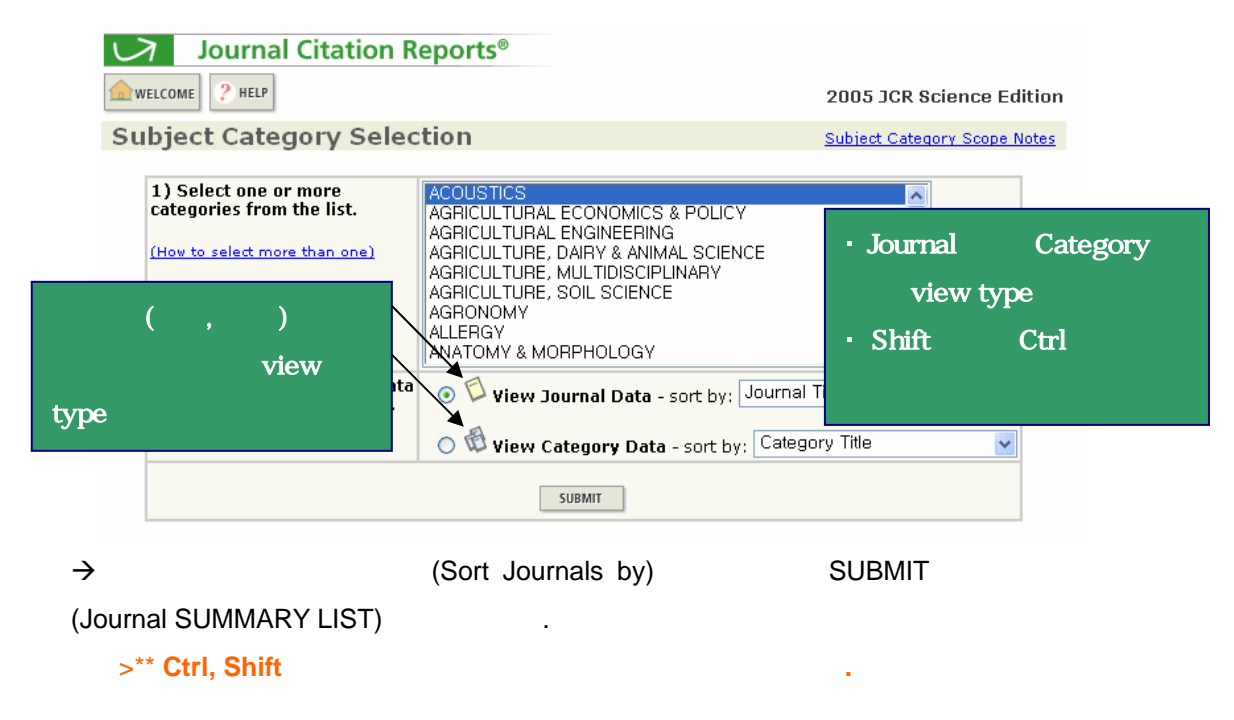

## **3. Home >Search for a specific journal**

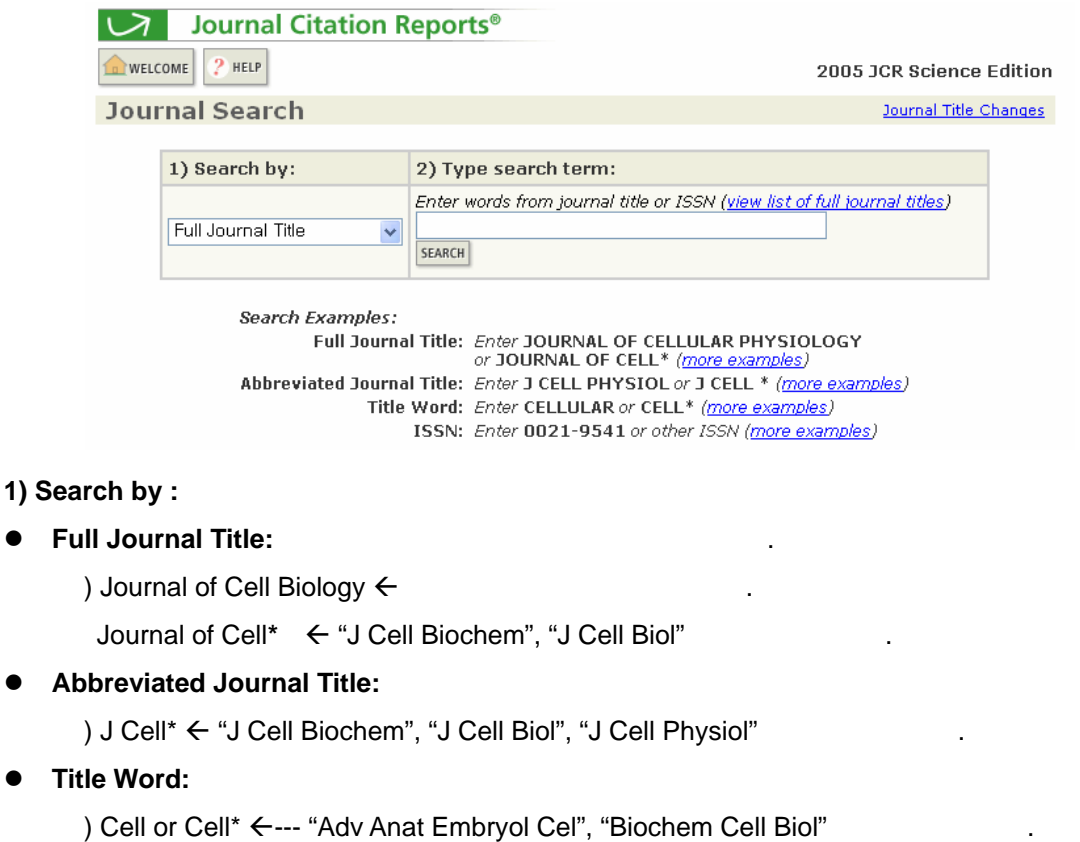

 $\bullet$  **ISSN:** ISBN

# 4. Home >Subject Category Selection > The Summary List)

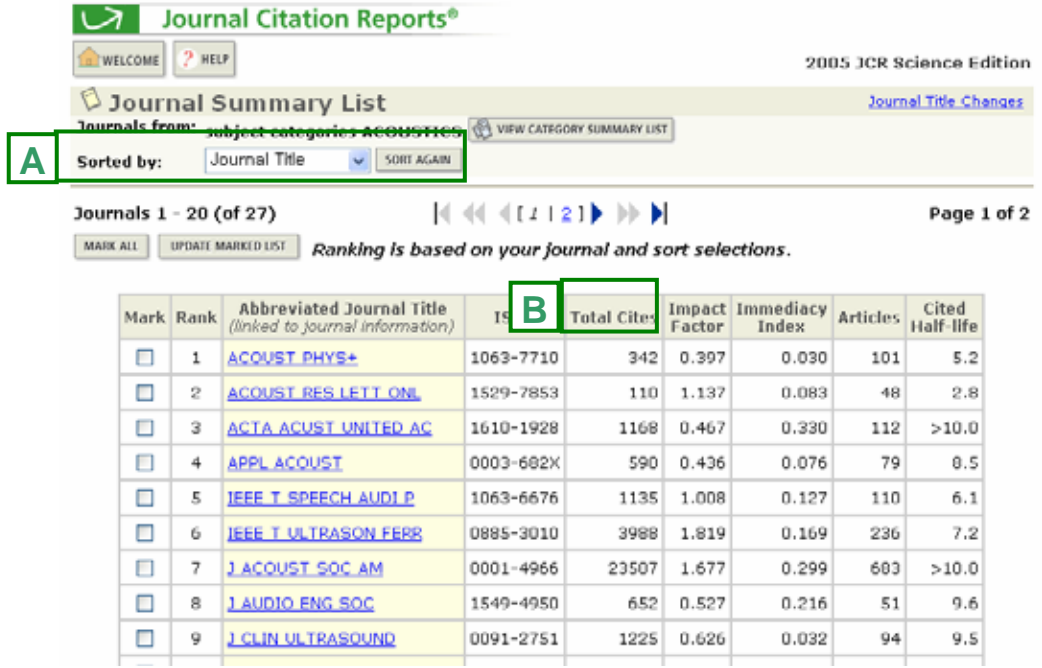

 $\bullet$  [A] Sorted by: Journal Summary List

 $\bullet$  [B] Total Cites: TS

용된 건수.

### **5.** 상세 저널 정보 화면 ①**.**

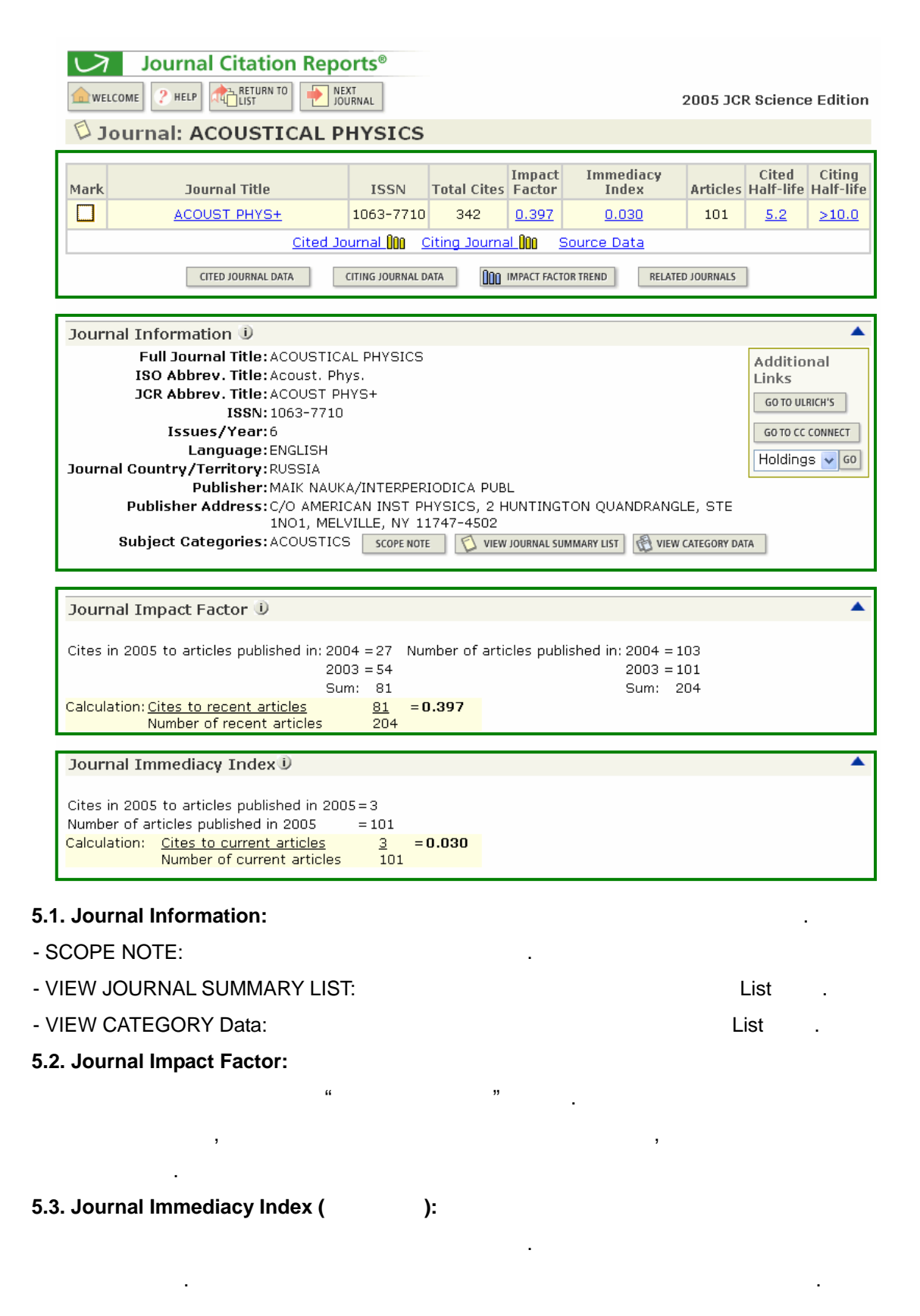

## **5.** 상세 저널 정보 화면 ②**.**

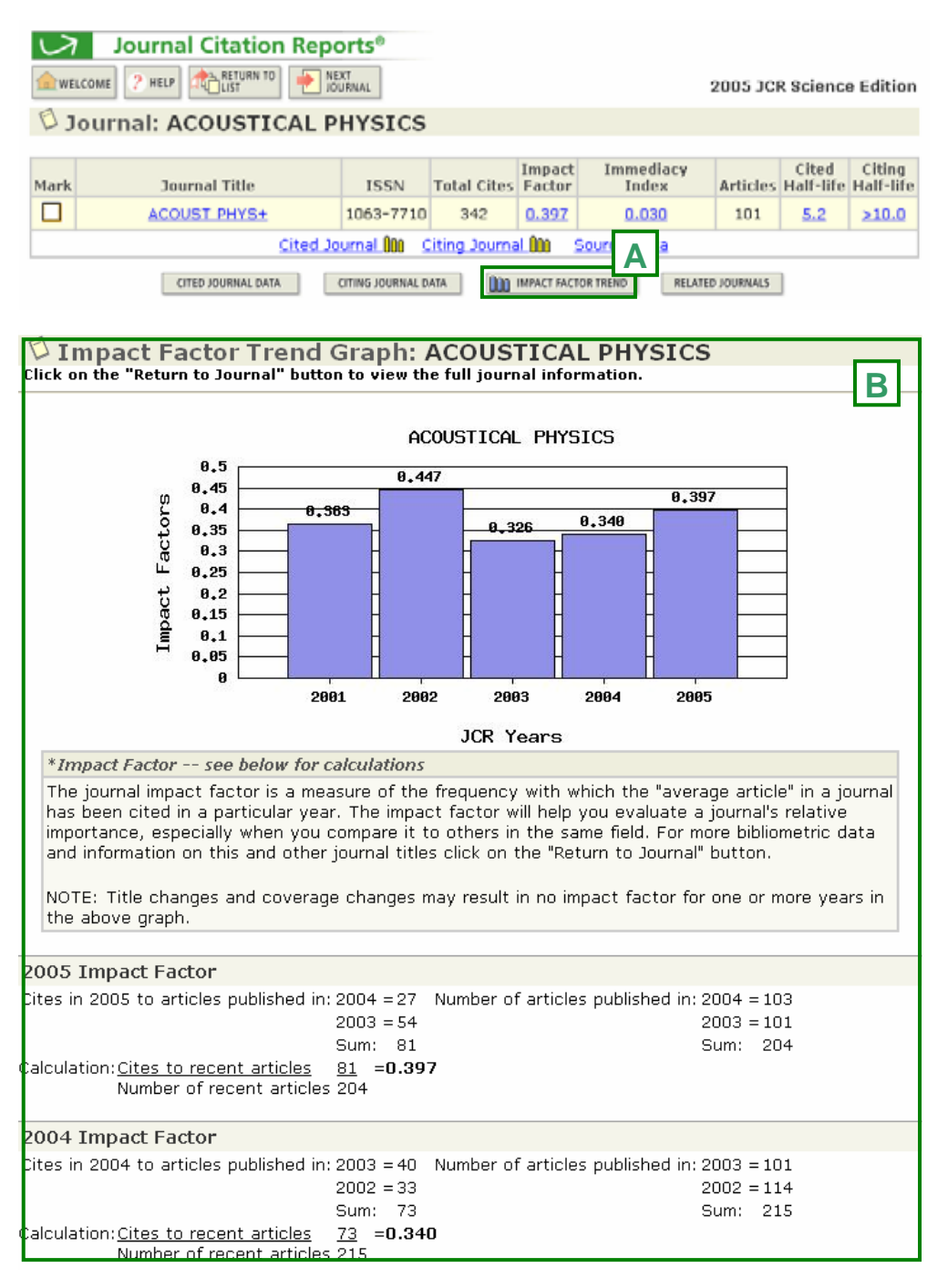

### **Impact Factor Trend Graph**

5 Impact Factor

## **5.** 상세 저널 정보 화면 ③**.**

#### Journal Cited Half-Life D

The cited half-life for the journal is the median age of its articles cited in the current JCR year. Half of the citations to the journal are to articles published within the cited half-life.<br>Cited Half-Life: 5.2 years

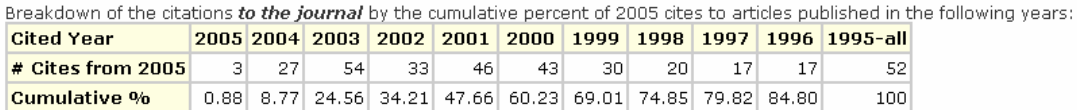

Cited Half-Life Calculations:<br>The cited half-life calculation finds the number of publication years from the current JCR year that account for 50% of citations received by the journal. Read help for more information on the calculation.

#### Cited Journal Graph<sup>1</sup>

Click here for Cited Journal data table

This graph shows the distribution by cited year of citations to articles published in the journal ACOUST PHYS+. Citations to the journal (per cited year)

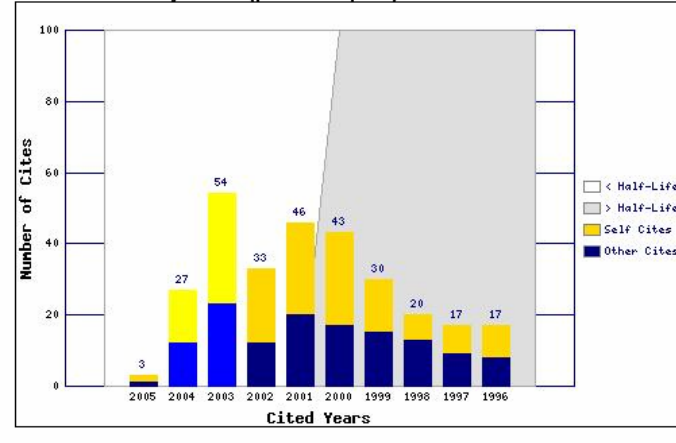

]- The white/grey division indicates the cited<br>|half-life (if < 10.0). Half of the journal's cited<br>|articles were published more recently than<br>|the cited half-life.

 $\blacktriangle$ 

 $\blacktriangle$ 

- The top (gold) portion of each column<br>indicates Journal Self Citations: citations to<br>articles in the journal from articles in the same journal.

 $\Box$ > Half-Life - The bottom (blue) portion of each column<br>indicates Non-Self Citations: citations to the<br>journal from articles in other journals. Self Cites Other Cites

- The two lighter columns indicate citations<br>used to calculate the Impact Factor (always<br>the 2nd and 3rd columns).

**5.4. Journal Cited Half-Life (The Cited Journal Graph** 

다른 논문에 의한 피인용 관련 벤치마크 정보. 얼마나 오랫동안 피인용 되고 있는 저널인가에 대한 수치이며, 누적 피인용률이 50%되는 시점을 기준으로 산출. 정보는 저널의 피인용 명을 의미하므로 장서 관리나 지속적인 보관 여부를 결정하는데 유용.

- **"Click here for Cited Journal data table"** Article
	- $10$
- **Cited Journal Graph**

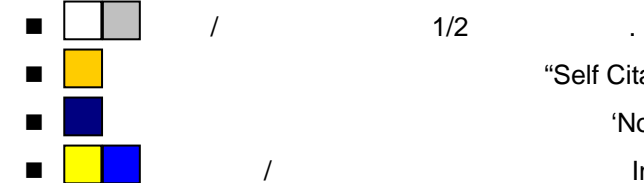

표시해 .

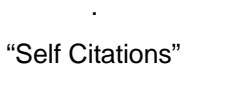

'Non-Self Citations" 옅은 노랑/파란색의 그래프는 최신연도 Inpact Factor 영향을 끼친 연도를

### **5.** 상세 저널 정보 화면 ④**.**

#### Journal Citing Half-Life U

The citing half-life for the journal is the median age of the articles the journal cited in the current JCR year. Half of the<br>citations in the journal are to articles published within the citing half-life. **Citing Half-Life: >10.0 years** 

Breakdown of the citations *from the journal* by the cumulative percent of 2005 cites to articles published in the following years:

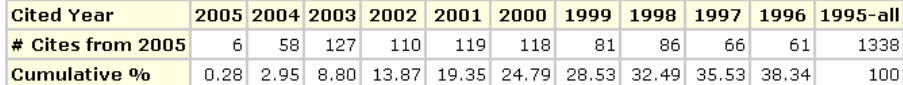

#### **Citing Half-Life Calculations:**

Clump nan-Life calculation finds the number of publication years from the current JCR year that account for 50% of citations<br>In the journal. Read help for more information on the calculation.

### Citing Journal Graph<sup>1</sup>

#### Click here for Citing Journal data table

This graph shows the distribution by cited year of citations from current-year articles in the journal ACOUST PHYS+. Citations from the journal (per cited year)

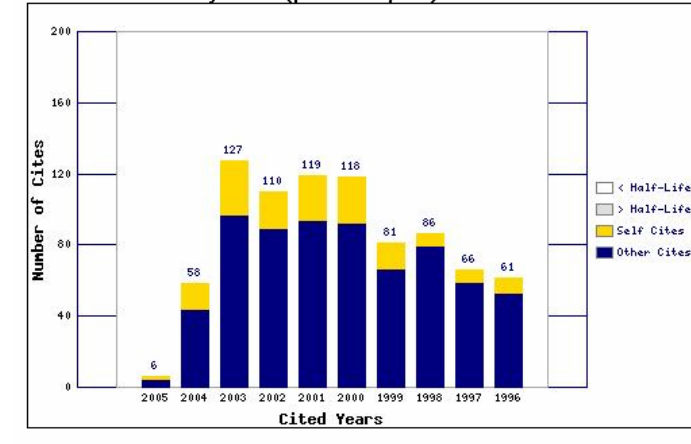

The white/grey division indicates the citing half-life (if < 10.0). Half of the citations from<br>the journal's current articles are to articles published more recently than the citing half-<br>life.

 $\overline{\blacktriangle}$ 

 $\overline{\phantom{a}}$ 

- The top (gold) portion of each column indicates Journal Self-Citations: citations from<br>articles in the journal to articles in the same journal.

- The bottom (blue) portion of each column<br>indicates Non-Self Citations: citations from<br>the journal to articles in other journals. Self Cites **M**Other Cites

Journal Source Data U

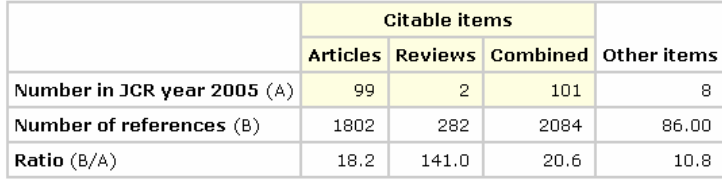

해당 저널에 수록된 논문이 다른 논문을 인용하는 경향 파악.

## **5.5. Journal Citing Half-Life (**인용반감기**), Citing Journal Graph:**

#### **5.6. Journal Source Data:**

Article Review Article

## **6. Marked List.**

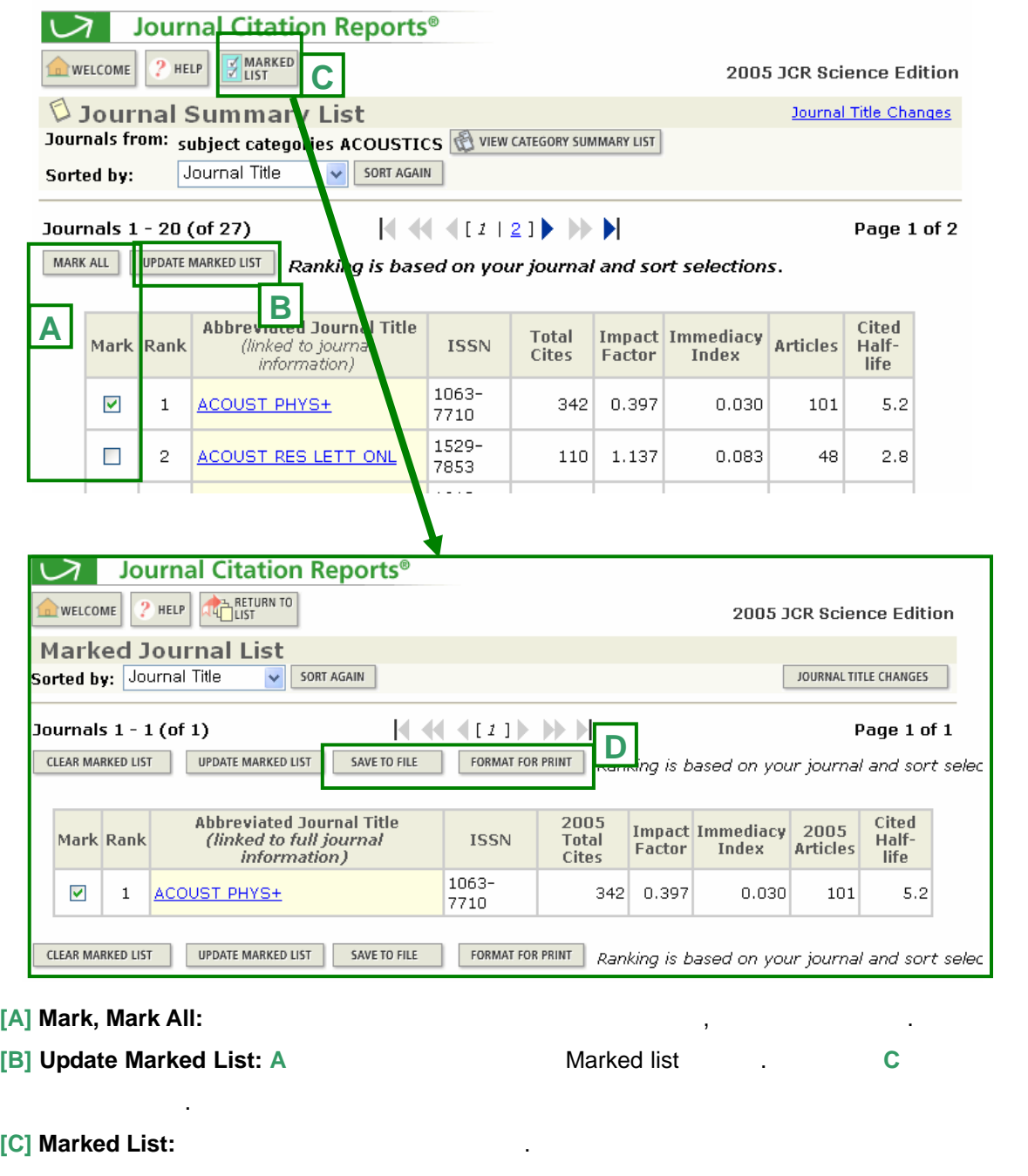

**[D] Save to File, Format for Print: Matter of the Article of Transformat or Print:**  $\frac{1}{2}$  text  $\frac{1}{2}$ ,  $\frac{1}{2}$